# Python Objects

Jim Eng / Chuck Severance

http://www.python.org/doc/2.5.2/tut/node11.html http://en.wikipedia.org/wiki/Object-oriented\_programming

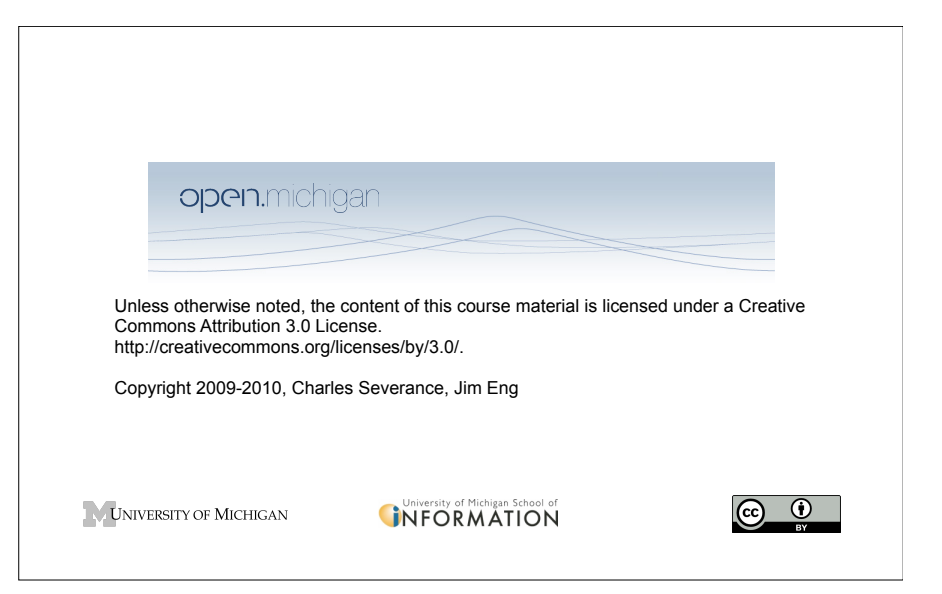

## Warning

- This lecture is very much about definitions and mechanics for objects
- This lecture is a lot more about "how it works" and less about "how you use it"
- You won't get the entire picture until this is all looked at in the context of a real problem
- So please suspend disbelief for the next 50 or so slides..

### Review of Programs

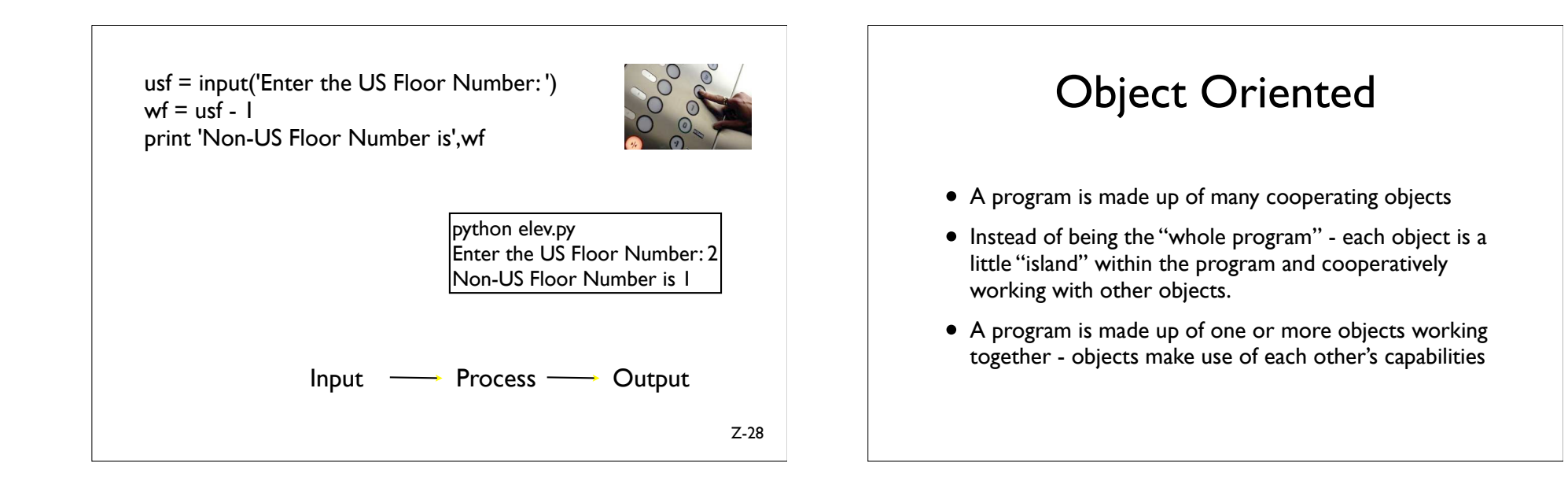

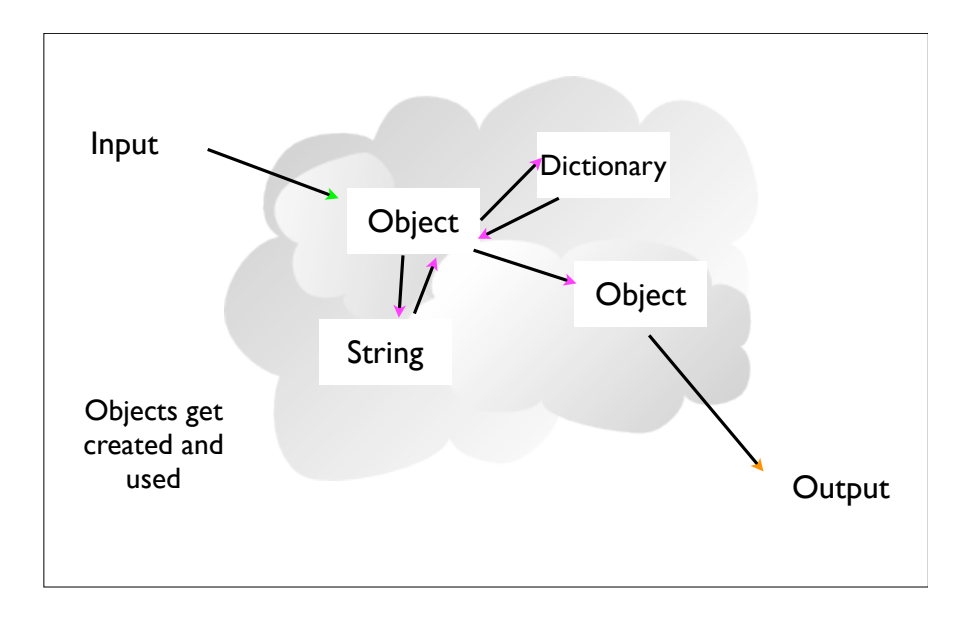

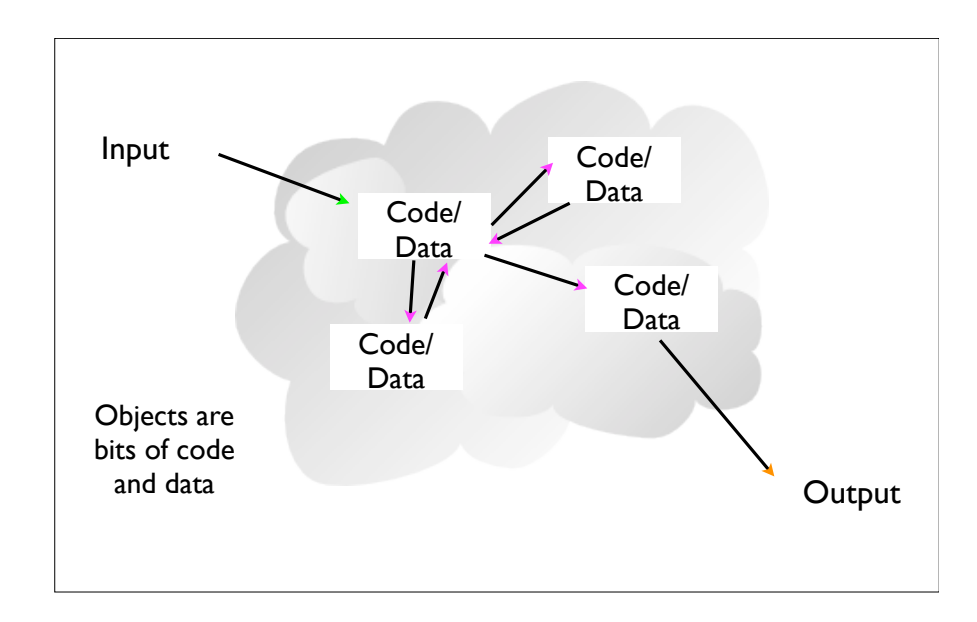

movies  $=$  list() movie $1 = \text{dict}()$ movie1['Director'] = 'James Cameron' movie I ['Title'] = 'Avatar' movie1['Release Date'] = '18 December 2009' movie1['Running Time'] = '162 minutes' movie1['Rating'] = 'PG-13' movies.append(movie1) movie2 =  $dict()$ movie2['Director'] = 'David Fincher' movie2['Title'] = 'The Social Network' movie2['Release Date'] = '01 October 2010' movie2['Running Time'] = '120 min' movie2['Rating'] = 'PG-13' movies.append(movie2)

movies  $=$  list() movie $1 = \text{dict}()$ movie1['Director'] = 'James Cameron' movie1['Title'] = 'Avatar' movie1['Release Date'] = '18 December 2009' movie1['Running Time'] = '162 minutes' movie1['Rating'] = 'PG-13' movies.append(movie1) movie2 =  $dict()$ movie2['Director'] = 'David Fincher' movie2['Title'] = 'The Social Network' movie2['Release Date'] = '01 October 2010' movie2['Running Time'] = '120 min' movie2['Rating'] = 'PG-13' movies.append(movie2)

movies  $=$  list() movie $1 = \text{dict}()$ movie1['Director'] = 'James Cameron' movie1['Title'] = 'Avatar' movie1['Release Date'] = '18 December 2009' movie1['Running Time'] = '162 minutes' movie1['Rating'] = 'PG-13' movies.append(movie1) movie $2 = \text{dict}()$ movie2['Director'] = 'David Fincher' movie2['Title'] = 'The Social Network' movie2['Release Date'] = '01 October 2010' movie2['Running Time'] = '120 min' movie2['Rating'] = 'PG-13' movies.append(movie2)

```
keys = ['Title', 'Director', 'Rating', 'Running Time']
print '-----------'
print movies
print '-----------'
print keys
for item in movies:
   print '-----------'
  for key in keys:
      print key,':', item[key]
print '-----------'
```
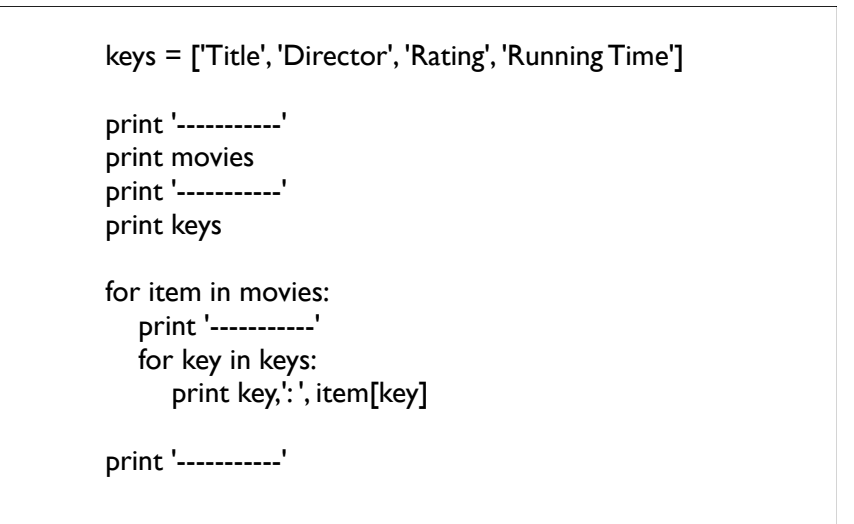

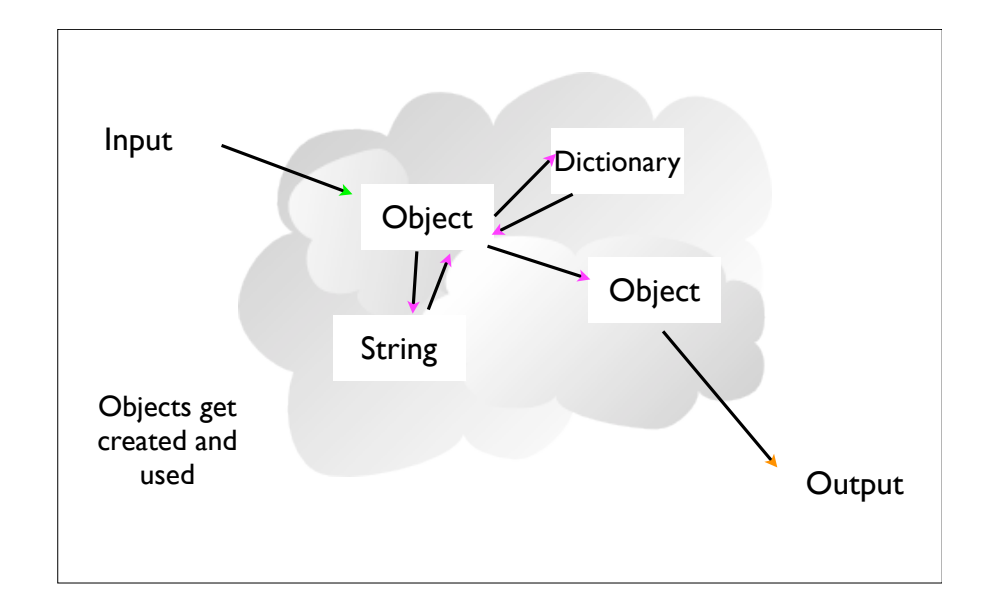

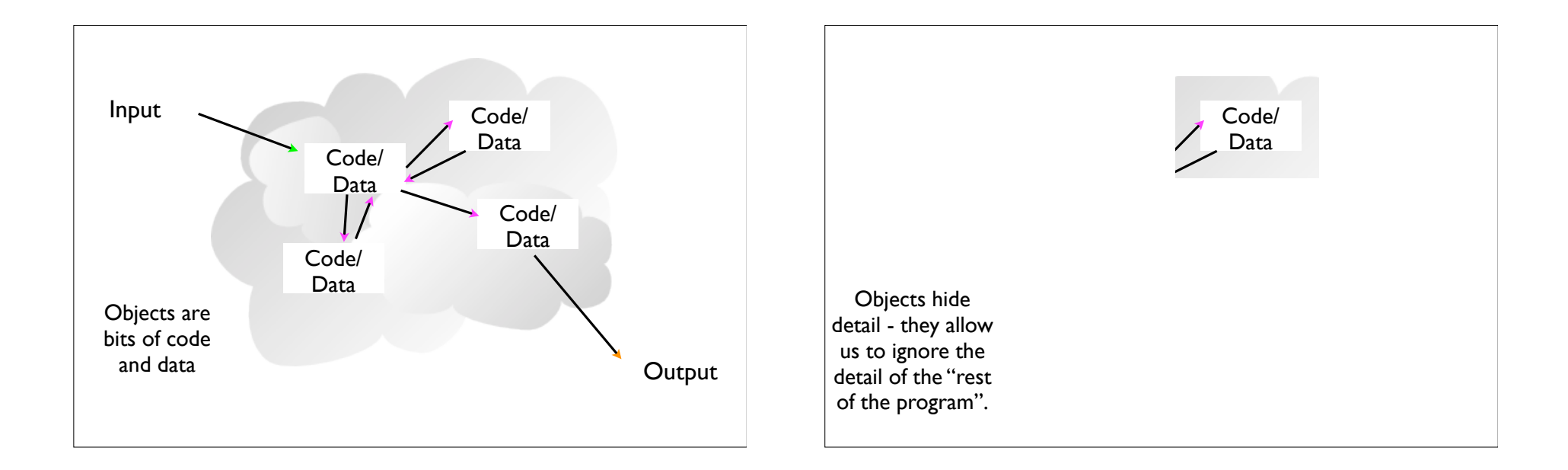

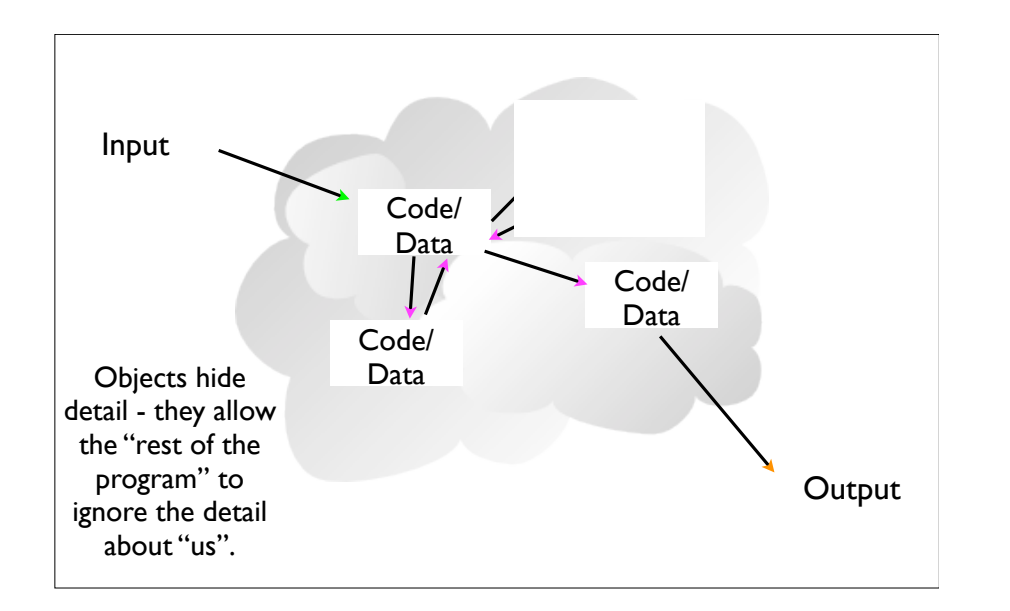

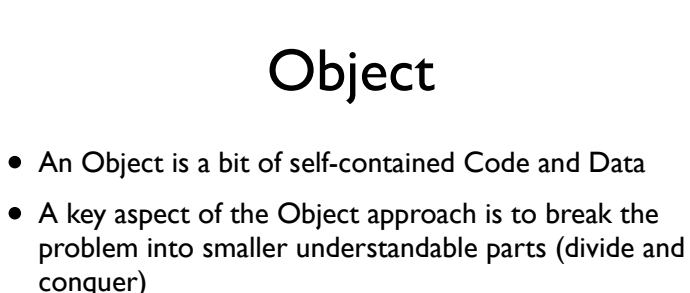

- Objects have boundaries that allow us to ignore unneeded detail
- We have been using objects all along: String Objects, Integer Objects, Directory Objects, List Objects...

# **Definitions**

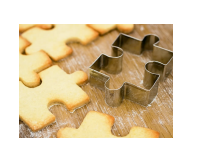

- Class a template Dog
- Method or Message A defined capability of a class bark()
- Object or Instance A particular instance of a class Lassie

## Terminology: Class

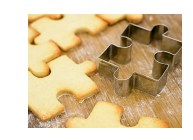

Defines the abstract characteristics of a thing (object), including the thing's characteristics (its attributes, fields or properties) and the thing's behaviors (the things it can do, or methods, operations or features). One might say that a class is a blueprint or factory that describes the nature of something. For example, the class Dog would consist of traits shared by all dogs, such as breed and fur color (characteristics), and the ability to bark and sit (behaviors).

http://en.wikipedia.org/wiki/Object-oriented\_programming

# Terminology: Class

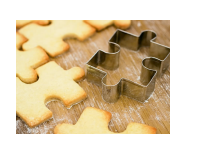

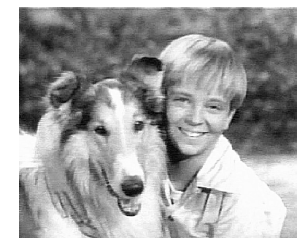

A pattern (exemplar) of a class. The class of Dog defines all possible dogs by listing the characteristics and behaviors they can have; the object Lassie is one particular dog, with particular versions of the characteristics. A Dog has fur; Lassie has brown-and-white fur.

http://en.wikipedia.org/wiki/Object-oriented\_programming

# Terminology: Instance

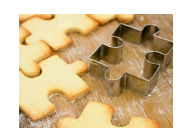

One can have an instance of a class or a particular object. The instance is the actual object created at runtime. In programmer jargon, the Lassie object is an instance of the Dog class. The set of values of the attributes of a particular object is called its state. The object consists of state and the behavior that's defined in the object's class.

Object and Instance are often used interchangeably.

http://en.wikipedia.org/wiki/Object-oriented\_programming

# Terminology: Method

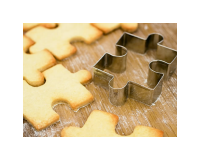

An object's abilities. In language, methods are verbs. Lassie, being a Dog, has the ability to bark. So bark() is one of Lassie's methods. She may have other methods as well, for example sit() or eat() or walk() or save timmy(). Within the program, using a method usually affects only one particular object; all Dogs can bark, but you need only one particular dog to do the barking

Method and Message are often used interchangeably.

http://en.wikipedia.org/wiki/Object-oriented\_programming

## A Sample Class

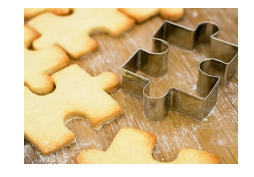

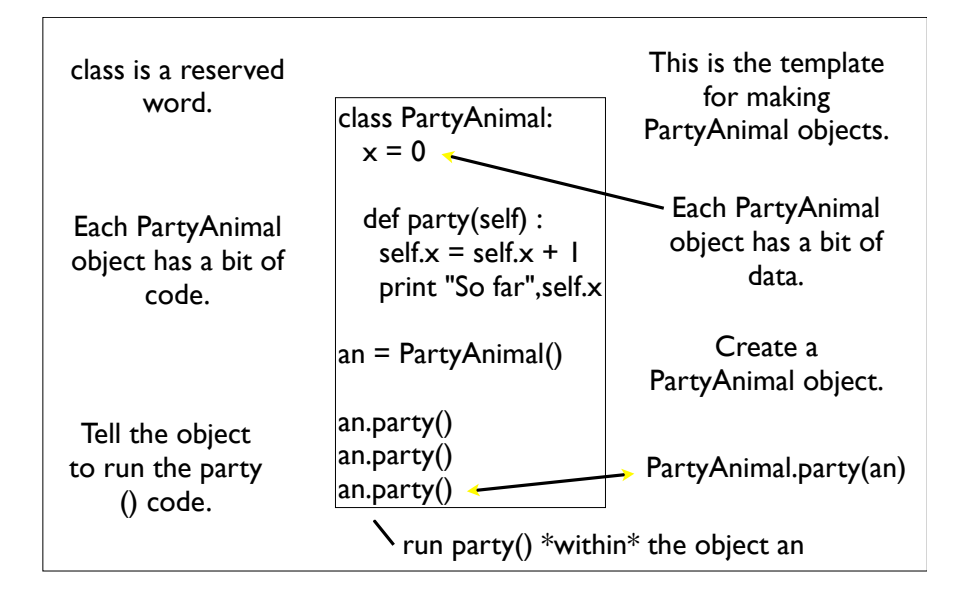

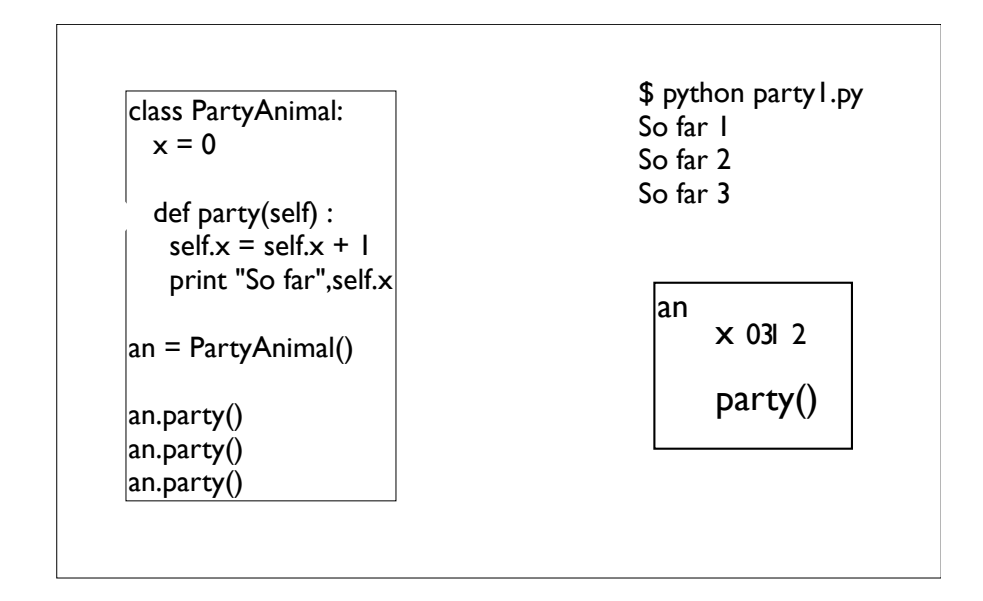

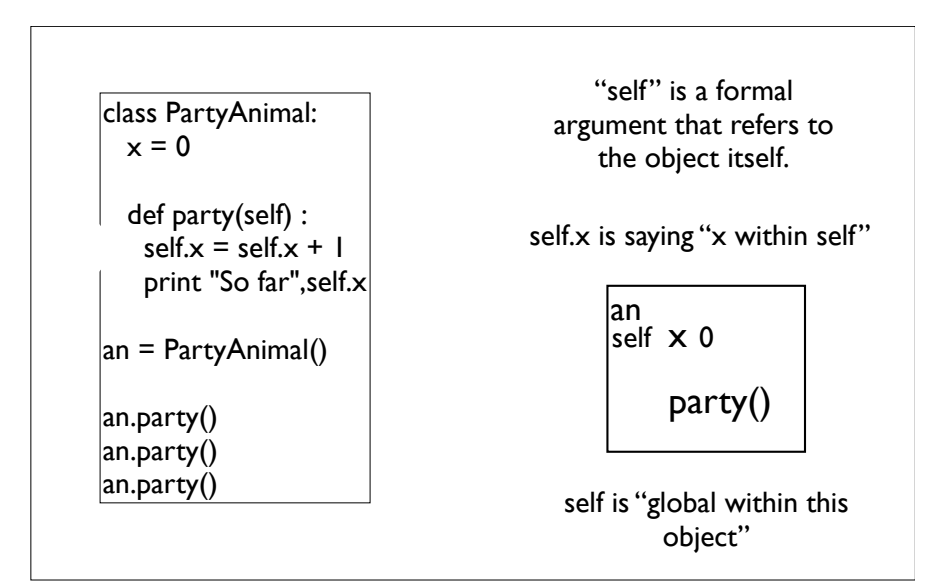

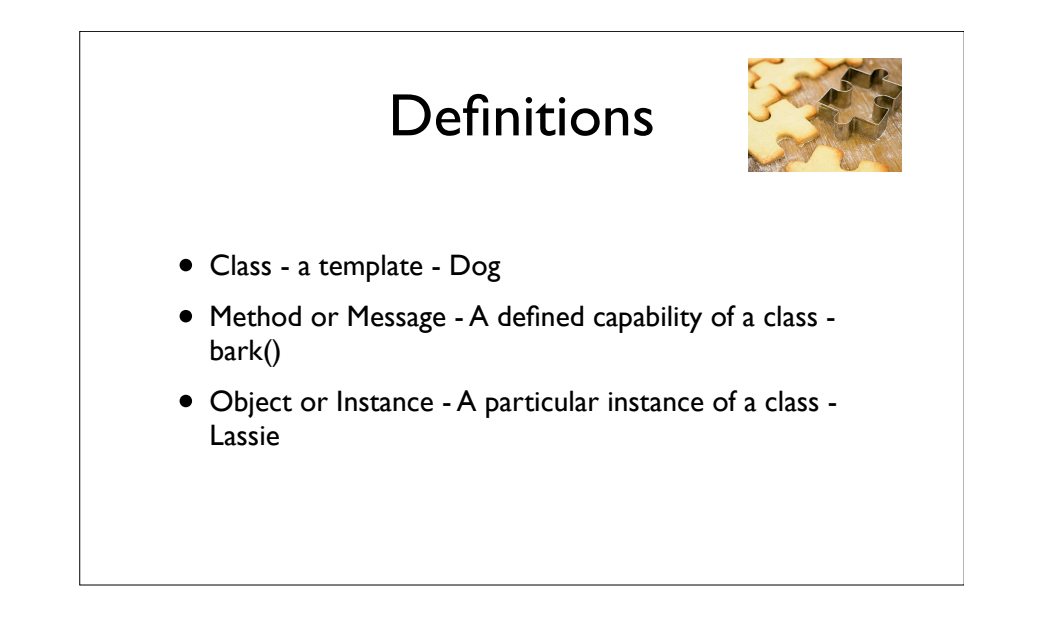

## Playing with dir() and type()

#### A Nerdy Way to Find Capabilities

- The dir() command lists capabilities
- •Ignore the ones with underscores - these are used by Python itself
- The rest are real operations that the object can perform
- It is like type() it tells us something \*about\* a variable

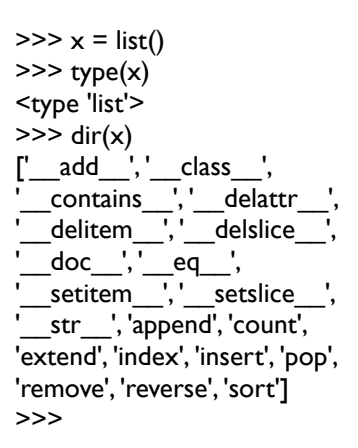

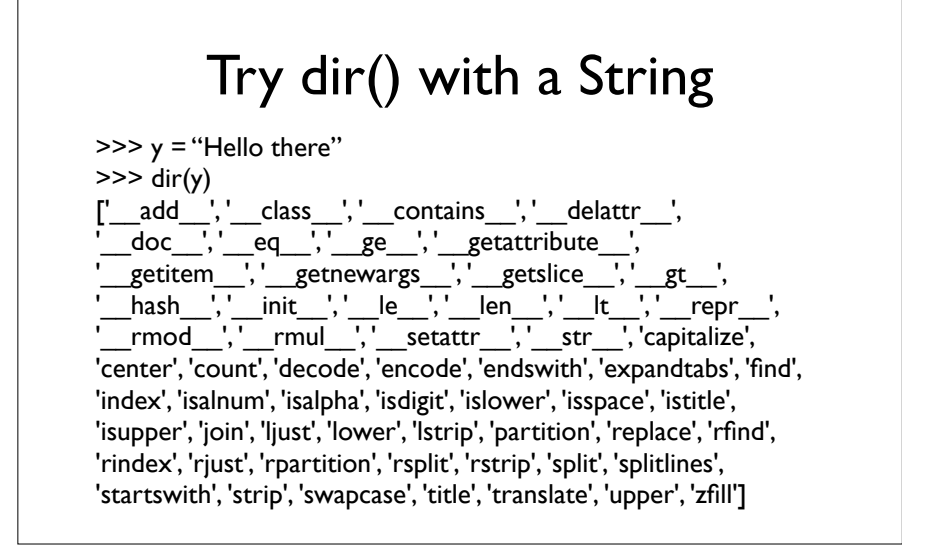

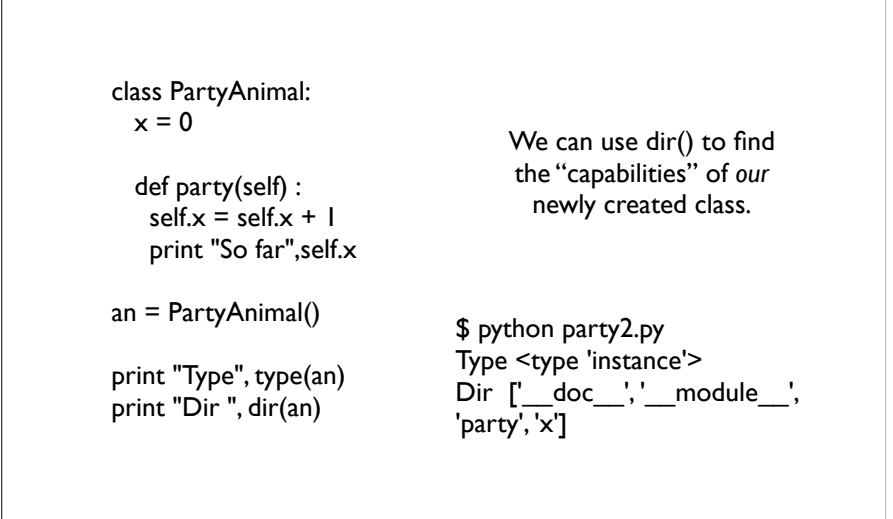

### Object Life Cycle

http://en.wikipedia.org/wiki/Constructor\_(computer\_science)

# Object Life Cycle

- Objects are created, used and discarded
- We have special blocks of code (methods) that get called
	- At the moment of creation (constructor)
	- At them moment of destruction (destructor)
- Constructors are used a lot
- Destructors are seldom used

#### **Constructor**

• The primary purpose of the constructor is to set up some instance variables to have the proper initial values when the object is created

class PartyAnimal:  $x = 0$ 

> def init (self): print "I am constructed"

 def party(self) :  $self.x = self.x + 1$ print "So far",self.x

def del (self): print "I am destructed", self.x

an = PartyAnimal() an.party() an.party() an.party()

\$ python party2.py I am constructed So far 1 So far 2 So far 3 I am destructed 3

The constructor and destructor are optional. The constructor is typically used to set up variables. The destructor is seldom used.

# **Constructor**

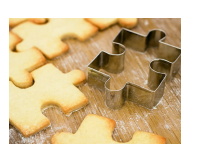

• In object-oriented programming, a constructor in a class is a special block of statements called when an object is created

http://en.wikipedia.org/wiki/Constructor\_(computer\_science)

## Many Instances

- We can create lots of objects the class is the template for the object
- We can store each distinct object in its own variable
- We call this having multiple instances of the same class
- Each instance has its own copy of the instance variables

class PartyAnimal:  $x = 0$  name = "" def \_\_init\_\_(self, nam): self.name = nam print self.name,"constructed" def party(self) :  $self.x = self.x + 1$ print self.name,"party count",self.x

s = PartyAnimal("Sally") s.party()

j = PartyAnimal("Jim") j.party() s.party()

Constructors can have additional parameters. These can be used to setup instance variables for the particular instance of the class (i.e. for the particular obect).

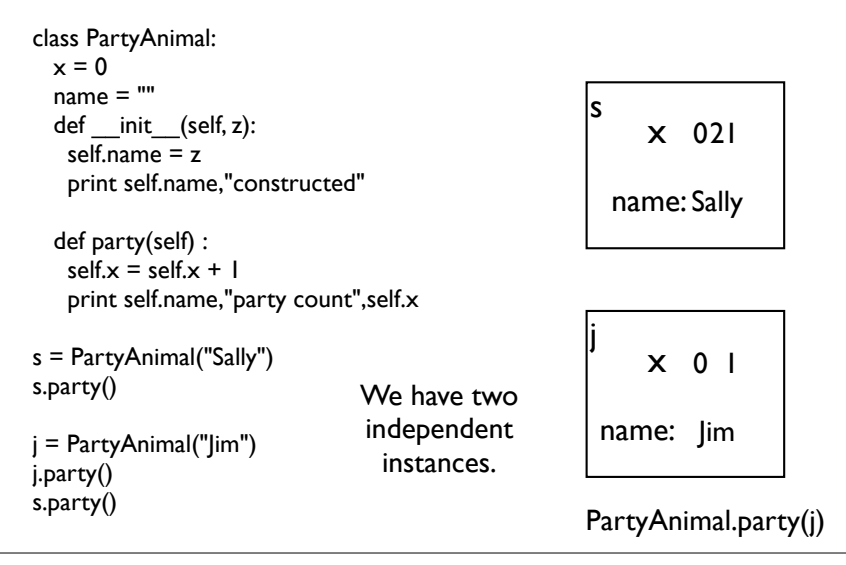

# **Definitions**

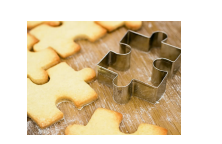

- Class a template Dog
- Method or Message A defined capability of a class bark()
- Object or Instance A particular instance of a class Lassie
- Constructor A method which is called when the instance / object is created

#### Inheritance

http://www.python.org/doc/2.5.2/tut/node11.html http://www.ibiblio.org/g2swap/byteofpython/read/inheritance.html

### Inheritance

- When we make a new class we can reuse an existing class and inherit all the cababilities of an existing class and then add our own little bit to make our new class
- Another form of store and reuse
- Write once reuse many times
- The new class (child) has all the capabilities of the old class (parent) - and then some more

## Terminology: Inheritance

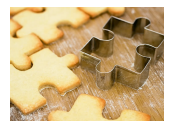

'Subclasses' are more specialized versions of a class, which inherit attributes and behaviors from their parent classes, and can introduce their own.

http://en.wikipedia.org/wiki/Object-oriented\_programming

#### class PartyAnimal:  $x = 0$  $name = "$ def init (self, nam): self.name = nam print self.name,"constructed"

 def party(self) :  $self.x = self.x + 1$ print self.name,"party count",self.x

class FootballFan(PartyAnimal):  $points = 0$  def touchdown(self):  $self.points = self.points + 7$  self.party() print self.name,"points",self.points s = PartyAnimal("Sally") s.party()

j = FootballFan("Jim") j.party() j.touchdown()

FootballFan is a class which extends PartyAnimal. It has all the capabilities of PartyAnimal and more.

#### class PartyAnimal:  $x = 0$  $name = "$ def init (self, nam): self.name = nam print self.name,"constructed" def party(self) :  $self.x = self.x + 1$  print self.name,"party count",self.x class FootballFan(PartyAnimal):  $points = 0$  def touchdown(self): self.points = self.points + 7

print self.name,"points",self.points

self.party()

s = PartyAnimal("Sally") s.party()

j = FootballFan("Jim") j.party() j.touchdown()

s x name: Sally

class PartyAnimal:  $x = 0$  name = "" def \_\_init (self, nam): self.name = nam print self.name,"constructed" def party(self) :

 $self.x = self.x + 1$ print self.name,"party count",self.x

class FootballFan(PartyAnimal):  $points = 0$  def touchdown(self): self.points = self.points + 7 self.party() print self.name,"points",self.points s = PartyAnimal("Sally") s.party()

j = FootballFan("Jim") j.party() j.touchdown()

> j x name: Jim points

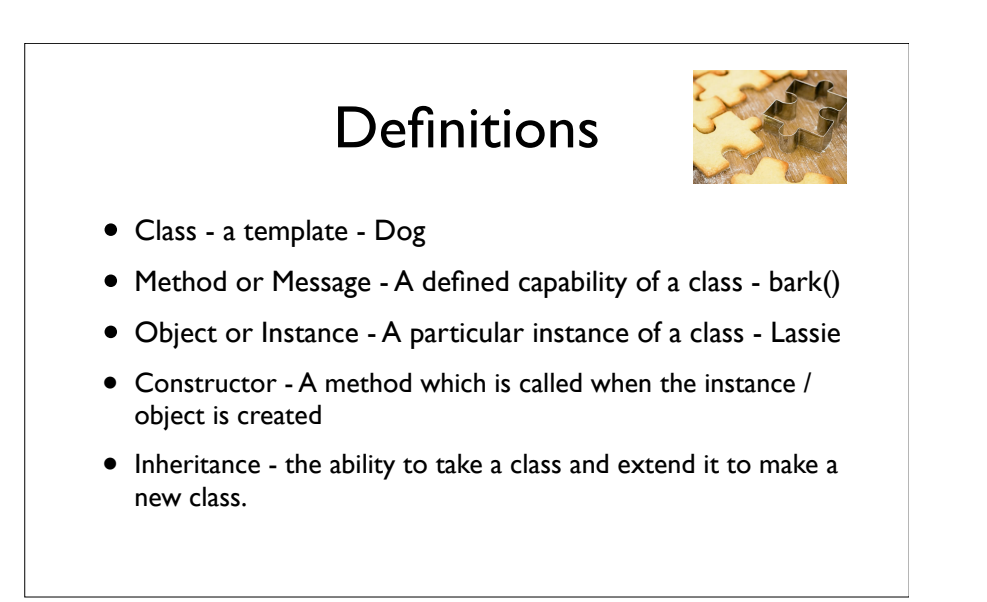

# Summary

- Object Oriented programming is a very structured approach to code reuse.
- We can group data and functionality together and create many independent instances of a class

#### Questions...